## **RAUM Q0.101 | 16:30 UHR**

## **MITTWOCH, 8 APRIL 2020 FAKULTÄT FÜR WIRTSCHAFTSWISSENSCHAFTEN**

## **TAG DER EXZELLENZ**

**www.uni-paderborn.de/veranstaltungen**

Begrüßung durch Dekanin Prof. Dr. Caren Sureth-Sloane

Verleihung des Dean's Young Scholar Research Award

Praxisvortrag von Frau Christiane Boschin-Heinz, Leiterin der Stabsstelle Digitalisierung bei der Stadt Paderborn zum Thema "Leben und Arbeiten in der Digitalen Heimat Paderborn"

UGO-Preisverleihung – Exzellente Abschlussarbeiten

Auszeichnung der Teilnehmer (SoSe 19)

Posterbegehung und Austausch am Buffet

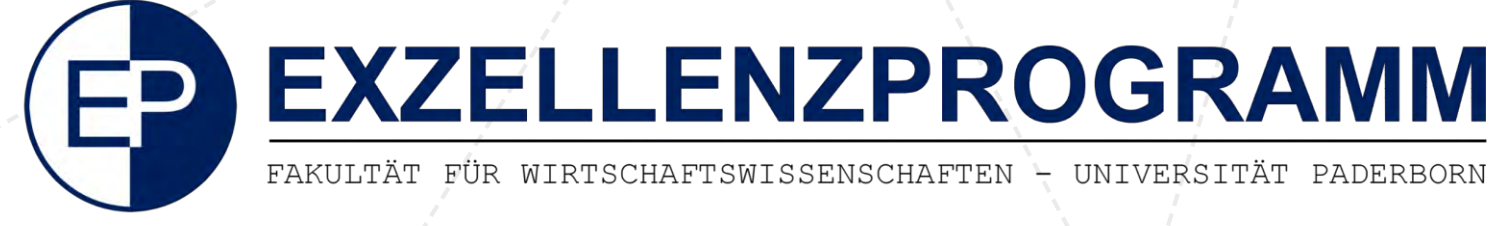

## Programm

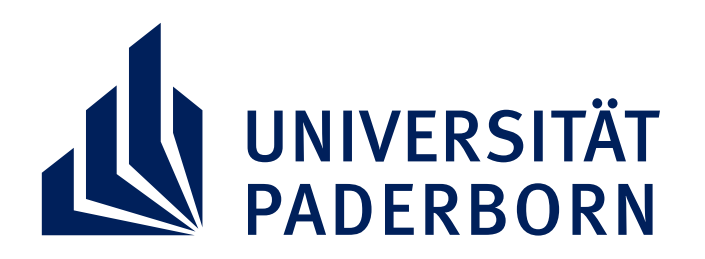

© Universität Paderborn, Besim Mazhiqi